## SAP ABAP table CFX S API TS ITEM R {Single API BOM item structure}

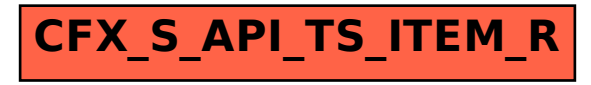